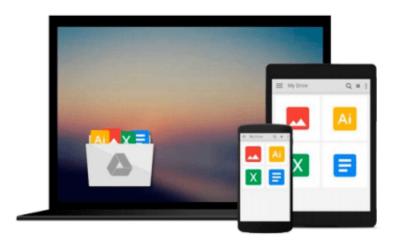

## AdSense for Beginners: How to Get Started Using Google AdSense for Additional Streams of Income to Your Website (Marketing Matters)

Joan Mullally, Carolyn Stone, Evelyn Trimborn

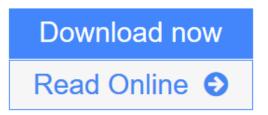

Click here if your download doesn"t start automatically

# AdSense for Beginners: How to Get Started Using Google AdSense for Additional Streams of Income to Your Website (Marketing Matters)

Joan Mullally, Carolyn Stone, Evelyn Trimborn

AdSense for Beginners: How to Get Started Using Google AdSense for Additional Streams of Income to Your Website (Marketing Matters) Joan Mullally, Carolyn Stone, Evelyn Trimborn Google AdSense is one of the easiest ways to make money online even if you are a complete beginner to the world of websites. The Google AdSense program works by placing highly targeted ads on websites owned by businesses and individuals such as yourself who have registered for the AdSense program.

When you become a publisher in the AdSense network, whenever someone visits your website and clicks on one of the advertisements, you will earn a share of the advertising revenue. While your share might be small, only a penny or two per click, if you have a lot of site visitors and a website with pages full of interesting content, AdSense is an automated stream of income that will keep working for you around the clock, 24/7/365.

AdSense is a multibillion dollar industry, with a great earnings potential for any website owner who knows how to get started using AdSense. Registering, creating ad units, and above all, customizing your ad units for maximum clicks, can all be done in a couple of hours. If you have a website or a blog, all you have to do is copy and paste your ad units at your chosen locations on your site and soon ads related to the content at your site will start to run, offering a valuable service to your site visitors looking for solutions to their problems related to the topic, niche or industry you are working in.

In this hands-on guide, the authors take you through the principles of online advertising at Google and why it is unique. Discover why AdSense has become such a profitable opportunity for website owners, and learn the pitfalls to avoid to achieve AdSense succeess.

Discover the range of ad unit options available, the benefits of each, and best strategies for using them. Learn how to make good money through the AdSense program without resorting to what Google terms click fraud. You will also learn how to increase your income through AdSense and your site as a whole if you are selling your own products and services through using the free tools Google provides in order to track and test the performance of your website.

If you already have a website that is not performing as well as you had hoped and you are looking for additional ways to earn money online, AdSense could be another worthwhile stream of automatic income. If you are a complete beginner just starting out with your first website or blog, AdSense income can help your site pay its way while you set up other income opportunities.

Once you have set up your AdSense ads, all you have to worry about is keeping your site up to date with fresh content, and driving traffic set up your website. The Google AdSense network will do the rest, providing new streams of income on your website and even in your RSS feeds from your site if you wish.

It is easy to make money online if you follow the tried and tested methods of marketers who have blazed the trail, and AdSense has proven to be an easy and even fun way for even newbies to the world of websites to make money online. If you can can copy and paste, follow simple instructions, and are willing to put in some

time and effort to learn the top strategies for AdSense success, download this guide, apply what you learn, and you should soon start to see a steady stream of income from your website.

Word Count=19,875

TABLE OF CONTENTS

#### INTRODUCTION

- 1: WHY PARTICIPATE IN GOOGLE ADSENSE?
- 2: ONLINE ADVERTISING AND SEARCH ENGINE MARKETING
- 3: AN ADSENSE GLOSSARY
- 4: WHO CAN BENEFIT FROM ADSENSE?
- 5: WHY ADSENSE IS UNIQUE
- 6: A STEP-BY-STEP GUIDE TO GETTING STARTED WITH ADSENSE ENROLLMENT
- 7: TROUBLESHOOTING THE ADSENSE CODE
- 8: ADSENSE FOR SEARCH HINTS AND TIPS
- 9: ADSENSE FOR FEEDS HINTS AND TIPS
- 10: TOP ADSENSE STRATEGIES
- + 6 more chapters

**CONCLUSION** 

**ACTION STEPS CHECKLIST** 

#### ABOUT THE AUTHORS

Evelyn Trimborn and Carolyn Stone are the authors of over 100 business, marketing and self-help titles designed to help readers transform their lives personally and professionally.

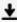

**<u>Download</u>** AdSense for Beginners: How to Get Started Using Google ...pdf

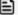

Read Online AdSense for Beginners: How to Get Started Using Googl ...pdf

Download and Read Free Online AdSense for Beginners: How to Get Started Using Google AdSense for Additional Streams of Income to Your Website (Marketing Matters) Joan Mullally, Carolyn Stone, **Evelyn Trimborn** 

Download and Read Free Online AdSense for Beginners: How to Get Started Using Google AdSense for Additional Streams of Income to Your Website (Marketing Matters) Joan Mullally, Carolyn Stone, Evelyn Trimborn

#### From reader reviews:

#### William Marquis:

What do you think about book? It is just for students because they're still students or the idea for all people in the world, the particular best subject for that? Simply you can be answered for that problem above. Every person has diverse personality and hobby for every other. Don't to be pushed someone or something that they don't desire do that. You must know how great as well as important the book AdSense for Beginners: How to Get Started Using Google AdSense for Additional Streams of Income to Your Website (Marketing Matters). All type of book can you see on many options. You can look for the internet solutions or other social media.

#### **Patsy Hall:**

As people who live in the particular modest era should be upgrade about what going on or data even knowledge to make these keep up with the era and that is always change and progress. Some of you maybe will probably update themselves by reading books. It is a good choice for yourself but the problems coming to you actually is you don't know what one you should start with. This AdSense for Beginners: How to Get Started Using Google AdSense for Additional Streams of Income to Your Website (Marketing Matters) is our recommendation to make you keep up with the world. Why, as this book serves what you want and wish in this era.

#### **Judith Roemer:**

Reading can called imagination hangout, why? Because if you find yourself reading a book specifically book entitled AdSense for Beginners: How to Get Started Using Google AdSense for Additional Streams of Income to Your Website (Marketing Matters) your mind will drift away trough every dimension, wandering in every aspect that maybe mysterious for but surely might be your mind friends. Imaging every single word written in a publication then become one application form conclusion and explanation that maybe you never get before. The AdSense for Beginners: How to Get Started Using Google AdSense for Additional Streams of Income to Your Website (Marketing Matters) giving you one more experience more than blown away the mind but also giving you useful details for your better life on this era. So now let us show you the relaxing pattern this is your body and mind will be pleased when you are finished reading through it, like winning a casino game. Do you want to try this extraordinary paying spare time activity?

#### **Cecil Atkins:**

This AdSense for Beginners: How to Get Started Using Google AdSense for Additional Streams of Income to Your Website (Marketing Matters) is great guide for you because the content which can be full of information for you who have always deal with world and also have to make decision every minute. This specific book reveal it information accurately using great coordinate word or we can point out no rambling sentences inside it. So if you are read that hurriedly you can have whole information in it. Doesn't mean it

only offers you straight forward sentences but tricky core information with wonderful delivering sentences. Having AdSense for Beginners: How to Get Started Using Google AdSense for Additional Streams of Income to Your Website (Marketing Matters) in your hand like getting the world in your arm, info in it is not ridiculous one particular. We can say that no book that offer you world within ten or fifteen moment right but this e-book already do that. So , this can be good reading book. Hey Mr. and Mrs. active do you still doubt which?

Download and Read Online AdSense for Beginners: How to Get Started Using Google AdSense for Additional Streams of Income to Your Website (Marketing Matters) Joan Mullally, Carolyn Stone, Evelyn Trimborn #RLMTZ68F5GX

### Read AdSense for Beginners: How to Get Started Using Google AdSense for Additional Streams of Income to Your Website (Marketing Matters) by Joan Mullally, Carolyn Stone, Evelyn Trimborn for online ebook

AdSense for Beginners: How to Get Started Using Google AdSense for Additional Streams of Income to Your Website (Marketing Matters) by Joan Mullally, Carolyn Stone, Evelyn Trimborn Free PDF d0wnl0ad, audio books, books to read, good books to read, cheap books, good books, online books, books online, book reviews epub, read books online, books to read online, online library, greatbooks to read, PDF best books to read, top books to read AdSense for Beginners: How to Get Started Using Google AdSense for Additional Streams of Income to Your Website (Marketing Matters) by Joan Mullally, Carolyn Stone, Evelyn Trimborn books to read online.

Online AdSense for Beginners: How to Get Started Using Google AdSense for Additional Streams of Income to Your Website (Marketing Matters) by Joan Mullally, Carolyn Stone, Evelyn Trimborn ebook PDF download

AdSense for Beginners: How to Get Started Using Google AdSense for Additional Streams of Income to Your Website (Marketing Matters) by Joan Mullally, Carolyn Stone, Evelyn Trimborn Doc

AdSense for Beginners: How to Get Started Using Google AdSense for Additional Streams of Income to Your Website (Marketing Matters) by Joan Mullally, Carolyn Stone, Evelyn Trimborn Mobipocket

AdSense for Beginners: How to Get Started Using Google AdSense for Additional Streams of Income to Your Website (Marketing Matters) by Joan Mullally, Carolyn Stone, Evelyn Trimborn EPub